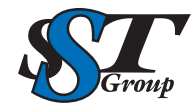

## Your DICOM distribution experts.

309 Laurelwood Rd. Suite 20 Santa Clara, CA 95054 sales@sstgroup-inc.com

Sales Support: 800.944.6281 Outside US: 408.350.3450 Fax: 408.350.3100

## **DICOM PACS/EMR**

## **DMC - EZ DICOM QC Module**

DMC-EZ DICOM QC Module is a valuable tool for any PACS administrator. Installed on a DMC-EZ burner, it allows the administrator to correct discrepancies between acquired images and patient information associated with those images. The EzDicom QC Module gives the PACS administrator the ability to auto-match Patient and Study information from the Worklist or PACS, as well as to manually correct errors. This helps ensure consistent information throughout your organization.

## **DMC-EZ DICOM QC Module Software**

- Intuitive user interface
- Manage patient study and series information
- Make changes and burn directly from QC Module
- Ability to mask images
- Advanced editor for DICOM tag clean up
- Make changes and burn directly from QC Module
- Reference viewer
- Edit Studies on local cache and send to any DICOM entity, including Studies retrieved from PACS, Studies received from other DICOM nodes, and Foreign Studies imported using EzDicom Sender™
- Modify Study and Series demographics manually
- Interface to Worklist server and PACS archive for Auto Fill of Patient and Study data
- Assign Studies to another Patient (new or existing)
- Assign Series to another Study (new or existing)
- Assign images to another Series (new or existing)
- Delete images from a Series
- Delete Series from a Study
- Manage and authenticate users with full Audit Log
- User Login supports Active Directory

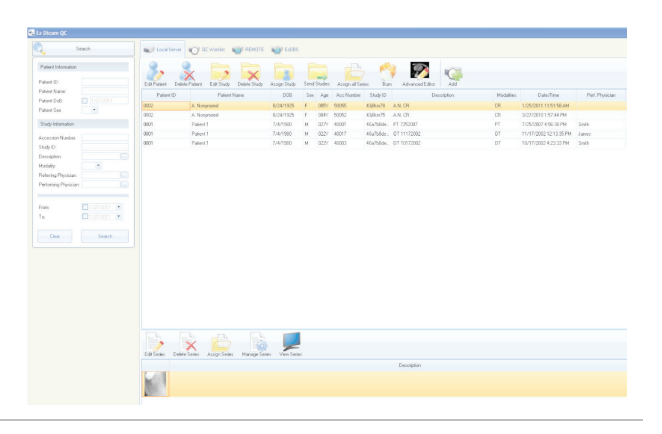

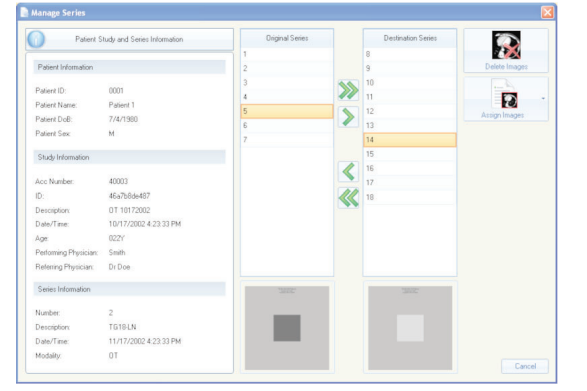

**SAN STAR** 

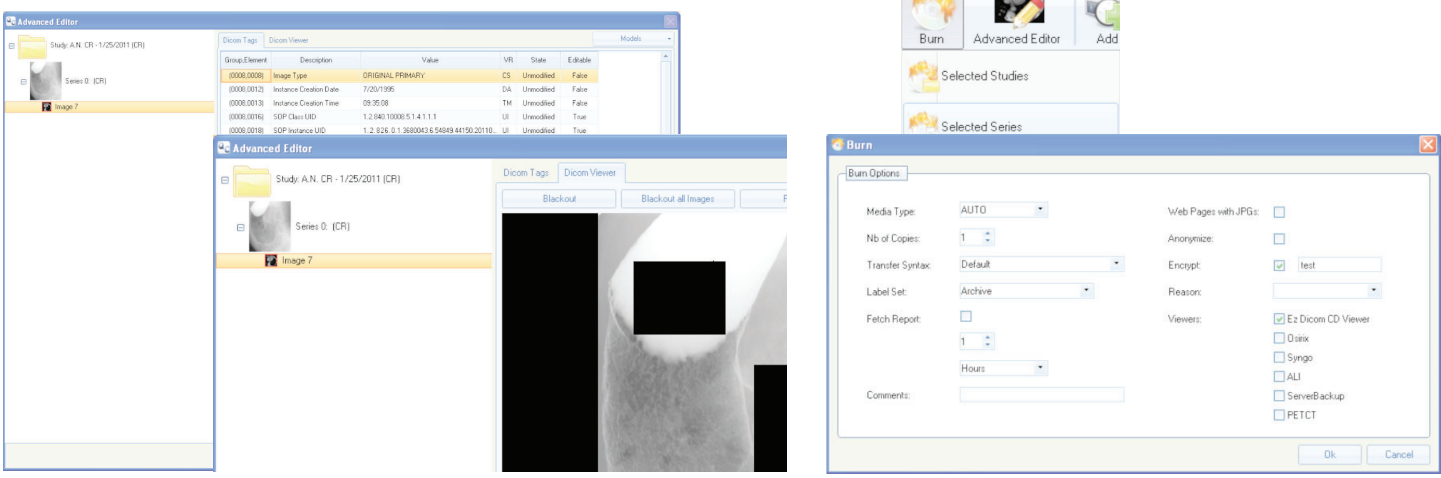

Copyright 2024 SST Group, Inc. All rights reserved. DMC-EZ is trademark of SST Group, Inc. All other trademarks and registered trademarks are the property of their respective owners.